<span id="page-0-0"></span>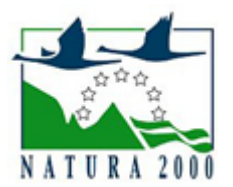

# NATURA 2000 - STANDARDOWY FORMULARZ DANYCH

dla obszarów specjalnej ochrony (OSO), proponowanych obszarów mających znaczenie dla Wspólnoty (pOZW), obszarów mających znaczenie dla Wspólnoty (OZW) oraz specjalnych obszarów ochrony (SOO)

OBSZAR PLH060039

NAZWA OBSZARU Dobużek

# ZAWARTOŚĆ

- **[1. IDENTYFIKACJA OBSZARU](#page-0-1)**
- $\bullet$ [2. POŁOŻENIE OBSZARU](#page-0-2)
- $\bullet$ [3. INFORMACJE PRZYRODNICZE](#page-1-0)
- [4. OPIS OBSZARU](#page-2-0)
- **6** [5. STATUS OCHRONY OBSZARU](#page-4-0)
- [6. POWIĄZANIA OBSZARU](#page-4-1)
- [7. MAPA OBSZARU](#page-4-2)

### <span id="page-0-1"></span>1. IDENTYFIKACJA OBSZARU

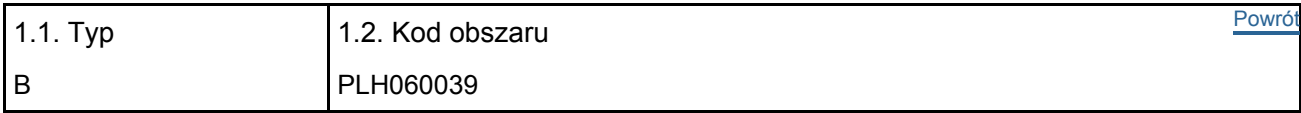

#### 1.3. Nazwa obszaru

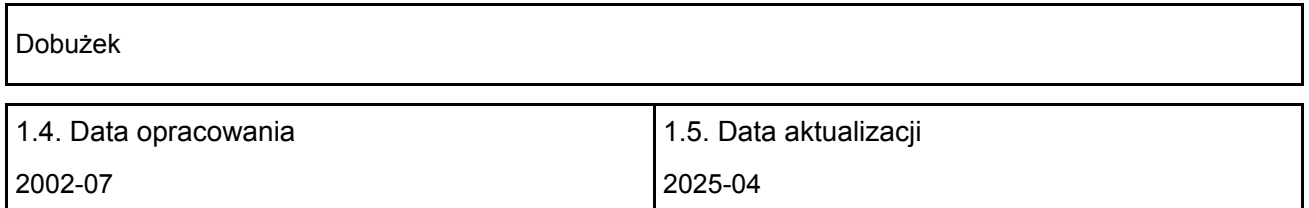

### 1.6. Instytucja lub osoba przygotowująca wniosek:

<span id="page-0-2"></span>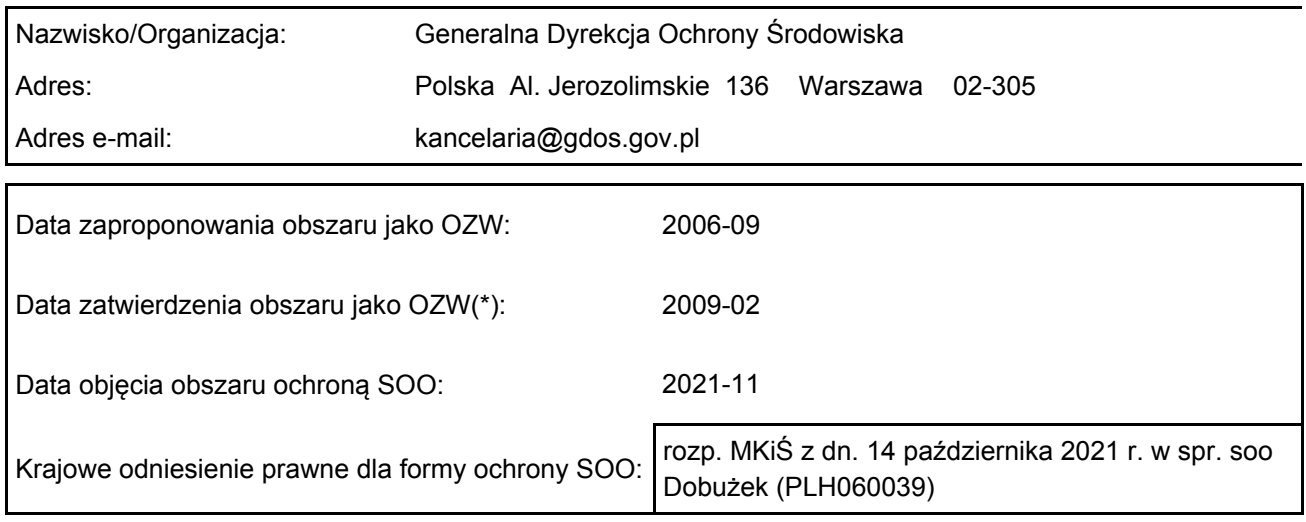

## 2. POŁOŻENIE OBSZARU

### 2.1. Położenie centralnego punktu [wartości dziesiętne stopni]:

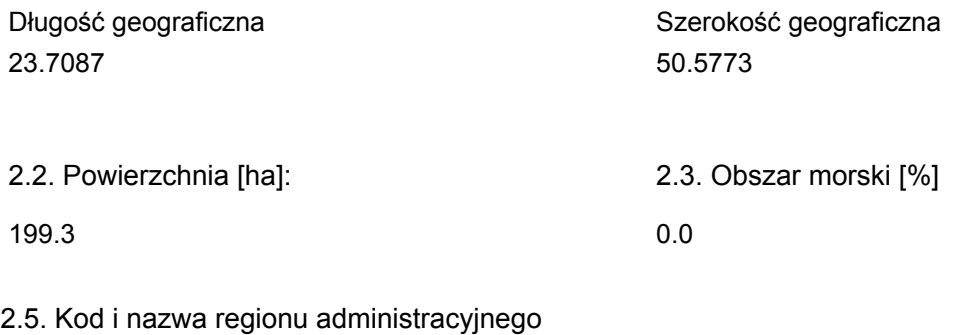

#### Kod poziomu NUTS 2 Nazwa regionu

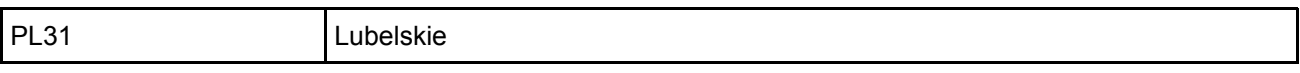

### 2.6. Region biogeograficzny

Kontynentalny (100.0  $\frac{0}{0}$ 

 $\overline{1}$ 

### <span id="page-1-0"></span>3. INFORMACJE PRZYRODNICZE

3.1. Typy siedlisk przyrodniczych występujących na terenie obszaru i ocena znaczenia obszaru dla <sup>[Powrót](#page-0-0)</sup> tych siedlisk:

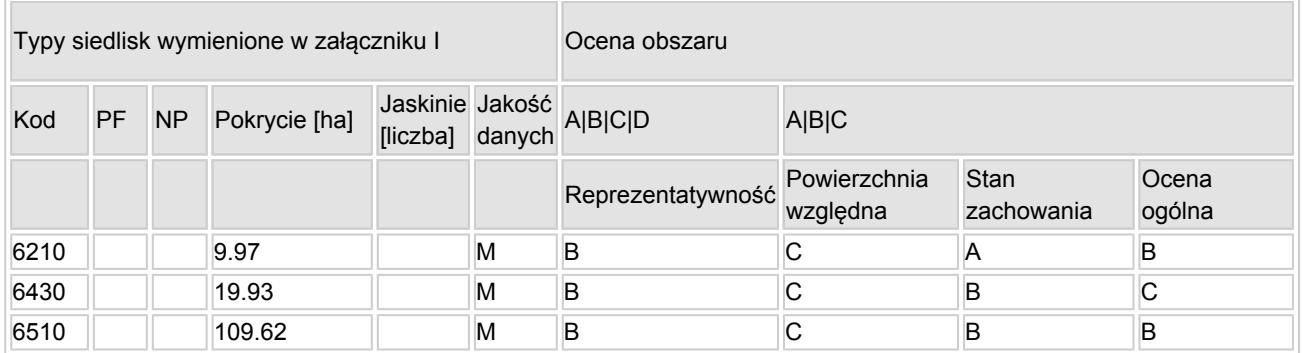

- PF: dla typów siedlisk, do których mogą odnosić się zarówno formy priorytetowe, jak i niepriorytetowe (6210, 7130, 9430) należy wpisać "x" w kolumnie PF celem wskazania formy priorytetowej.
- NP: jeśli dany typ siedliska nie istnieje już na danym terenie, należy wpisać "x" (opcjonalnie).
- $\bullet$ Pokrycie: można wpisywać z dokładnością do wartości dziesiętnych.
- Jaskinie: w przypadku siedlisk typu 8310 i 8330 (jaskinie) należy podać liczbę jaskiń, jeśli nie są dostępne szacunkowe dane na temat powierzchni.
- $\bullet$  Jakość danych: G = "wysoka" (np. na podstawie badań); M = "przeciętna" (np. na podstawie częściowych danych i ekstrapolacji);  $P =$  "niska" (np. zgrubne dane szacunkowe).

3.2. Gatunki objęte art. 4 dyrektywy 2009I147IWE i gatunki wymienione w załączniku II do dyrektywy 92I43IEWG oraz ocena znaczenia obszaru dla tych gatunków

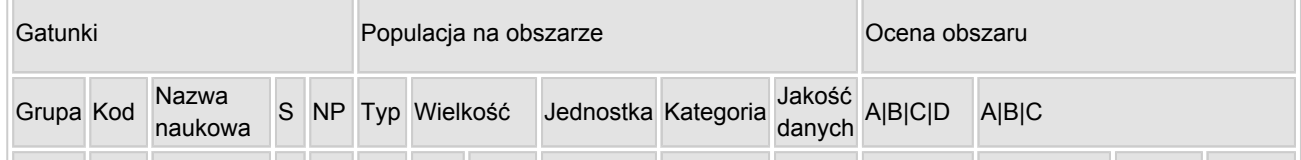

[Powrót](#page-0-0)

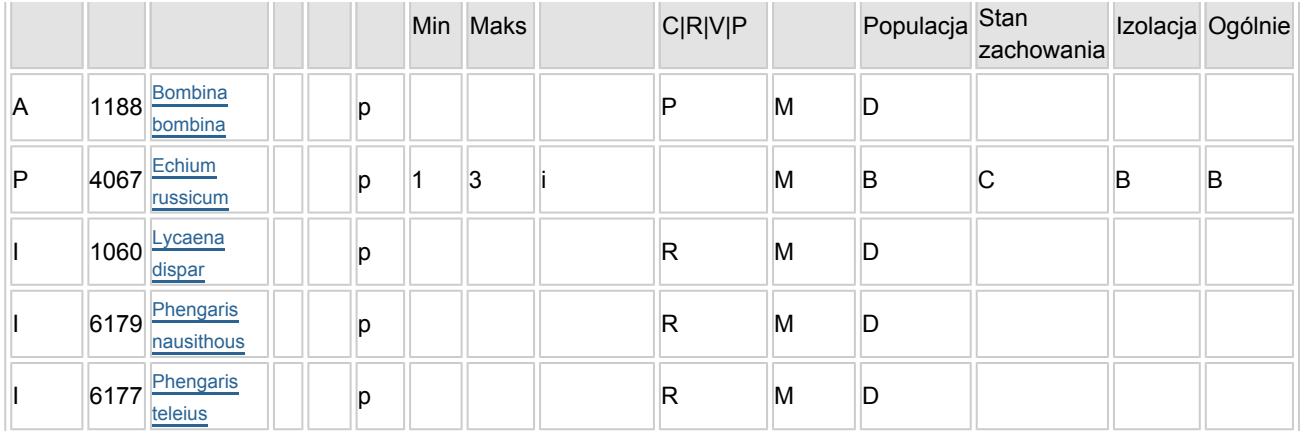

- Grupa:  $A =$  płazy,  $B =$  ptaki,  $F = r$ yby,  $I =$  bezkręgowce, M = ssaki, P = rośliny, R = gady.
- S: jeśli dane o gatunku są szczególnie chronione i nie mogą być udostępnione publicznie, należy wpisać "tak".
- NP: jeśli dany gatunek nie występuje już na danym terenie, należy wpisać "x" (opcjonalnie).
- $\bullet$  Typ: p = osiadłe, r = wydające potomstwo, c = przelotne, w = zimujące (w przypadku roślin i gatunków niemigrujących należy użyć terminu "osiadłe").
- Jednostka: i = osobniki pojedyncze, p = pary lub inne jednostki według standardowego wykazu jednostek i kodów zgodnego ze sprawozdawczością na podstawie art. 12 i 17 (zob. [portal referencyjny](http://bd.eionet.europa.eu/activities/Natura_2000/reference_portal)).
- $\bullet$  Kategorie liczebności (kategoria): C = powszechne, R = rzadkie, V = bardzo rzadkie, P = obecne wypełnić, jeżeli brak jest danych (DD), lub jako uzupełnienie informacji o wielkości populacji.
- $\bullet$  Jakość danych: G = "wysoka" (np. na podstawie badań); M = "przeciętna" (np. na podstawie częściowych danych i ekstrapolacji);  $P =$  "niska" (np. zgrubne dane szacunkowe); DD = brak danych (kategorię tę należy stosować wyłącznie, jeśli nie da się dokonać nawet zgrubnej oceny wielkości populacji - w takiej sytuacji można pozostawić puste pole dotyczące wielkości populacji, jednak pole "Kategorie liczebności" musi być wypełnione).

### <span id="page-2-0"></span>4. OPIS OBSZARU

### 4.1. Ogólna charakterystyka obszaru

[Powrót](#page-0-0)

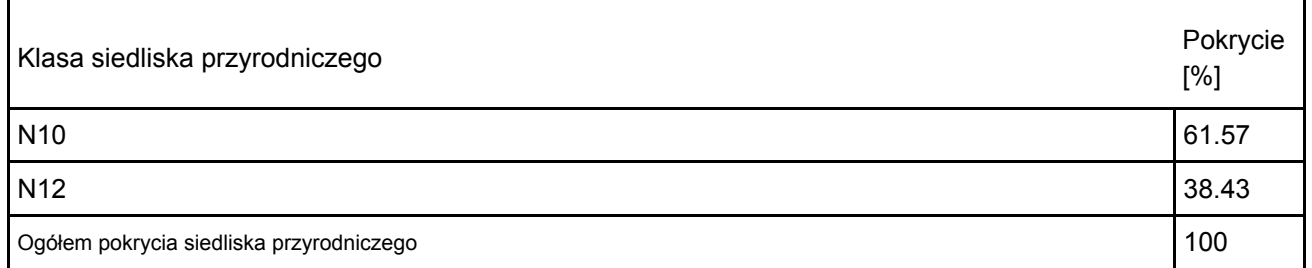

Dodatkowa charakterystyka obszaru:

Obszar stanowi fragment doliny rzeki Huczwy z odcinkiem stromego, orograficznie prawego zbocza doliny, pokrytego roślinnością kserotermiczną. Dno doliny zajęte jest przez ekstensywnie użytkowane łąki kośne i ziołorośla.

### 4.2. Jakość i znaczenie

Doskonale zachowane zbiorowisko kserotermiczne z jednym z dwóch krajowych stanowisk żmijowca czerwonego Echium russicum. Żmijowiec czerwony objęty jest corocznym monitoringiem. W obszarze stwierdzono występowanie 3 siedlisk przyrodniczych z Załącznika I Dyrektywy Rady 92/43/EWG. W 1986 r. wykryto tu także stanowisko tchórza stepowego (Mustela eversmanni), obecnie nie potwierdzone. Dodatkowo, na łąkach stwierdzono bardzo wysokie zagęszczenie lęgowych derkaczy Crex crex.

4067 Aktualizacja informacji o PO. [1,2,3] Występowanie tego gatunku ogranicza się do Wyżyny Lubelskiej i Wyżyny Wołyńskiej. W obszarze naturalne populacje wzbogacono

roślinami wyhodowanymi w Ogrodzie Botanicznym UMCS w Lublinie z nasion pochodzących ze stanowisk naturalnych. Stan zachowania gatunku w obszarze oceniono jako zły ze względu na małą liczebność populacji, pomimo prowadzonych działań związanych z poprawą jakości siedliska (koszenie, wypas). Gatunek monitorowany i objęty projektami czynnej ochrony, wysoka liczebność gatunku utrzymuje się w okresie 2-3 sezonów po reintrodukcji, następnie, pomimo stosowanych działań z zakresu czynnej ochrony (koszenie, wygrabianie, plewienie, wypas), liczebność spada. Pomimo kwitnienia osobników i wydawania nasion nie obserwuje się siewek roślin. Jakość danych wysoka "G"; Ocena populacji: A – liczebność populacji stanowi od 15 do 100% populacji krajowej; Stan zachowania: C – średni, elementy siedliska dobrze zachowane, trudne możliwości odtworzenia; Izolacja: B - populacja nieizolowana, ale występuje na peryferiach zasięgu gatunku; Ocena ogólna: C– znacząca aktualizacja informacji o parametrach PO - wielkość populacji - min. 1, maks. 3, jednostka - l

4.3. Zagrożenia, presje i działania mające wpływ na obszar

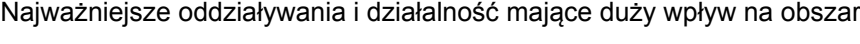

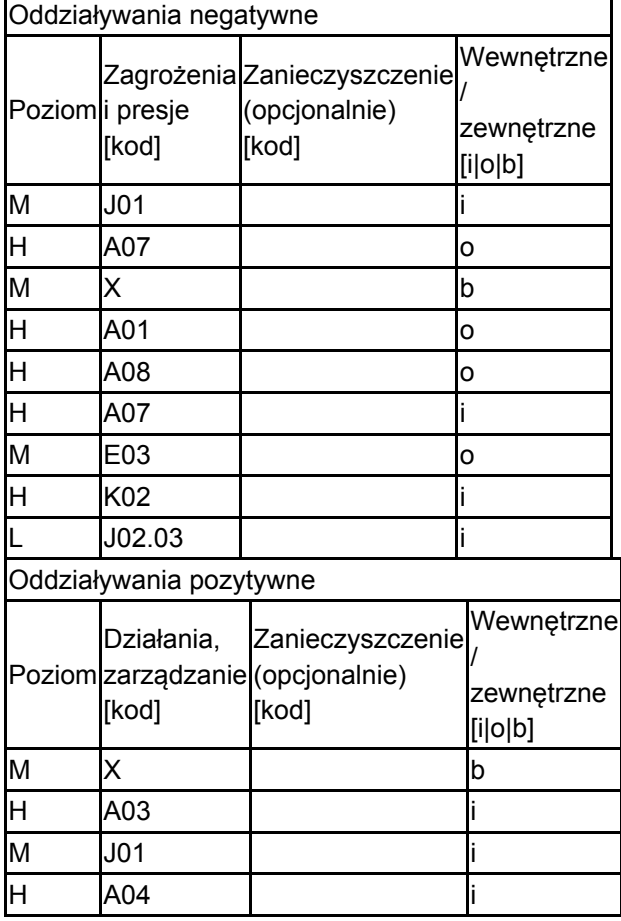

Poziom: H = wysoki, M = sredni, L = niski.

Zanieczyszczenie: N = stosowanie azotu, P = stosowanie fosforu/fosforanów, A = stosowanie kwasów/zakwaszanie, T = toksyczne chemikalia nieorganiczne,

O = toksyczne chemikalia organiczne, X = zanieczyszczenia mieszane.

 $i$  = wewnętrzne,  $o$  = zewnętrzne,  $b$  = jednoczesne.

4.4. Własność (opcjonalnie)

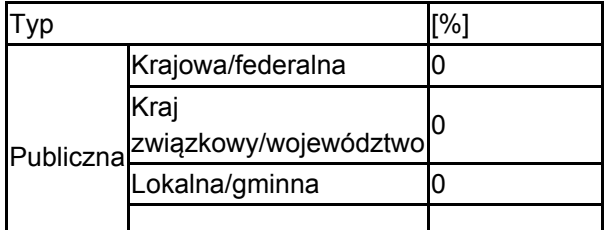

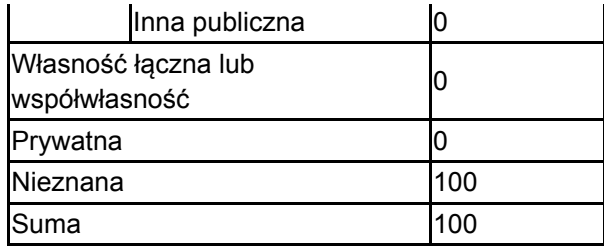

### 4.5. Dokumentacja (opcjonalnie)

1. M. Bielecki T. Szmalec 2023. Sprawozdanie z monitoringu żmijowca czerwonego Pontechium maculatum subsp. Maculatum w Polsce w roku 2023 r. GIOŚ.2. G. Piątek 2021. Raport dla gatunku na stanowisku 4067 Żmijowiec czerwony - Dobużek - 2021 GIOŚ3. M. Bielecki 2016. Raport dla gatunku na stanowisku 4067 Żmijowiec czerwony – Dobużek – 2016.GIOŚ.

# <span id="page-4-0"></span>5. STATUS OCHRONY OBSZARU (OPCJONALNIE)

5.1. Istniejące formy ochrony na poziomie krajowym i regionalnym:

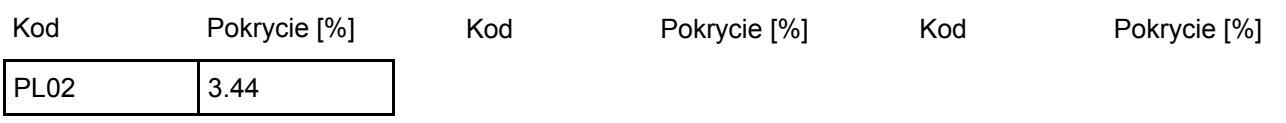

5.2. Powiązanie opisanego obszaru z innymi formami ochrony:

na poziomie krajowym lub regionalnym:

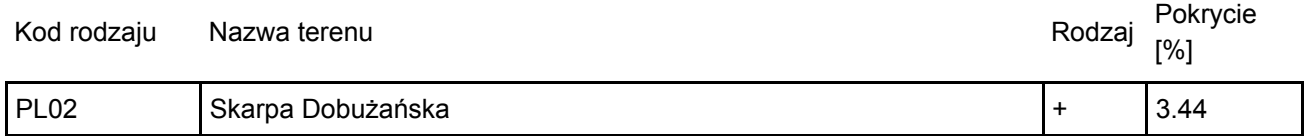

### <span id="page-4-1"></span>6. ZARZĄDZANIE OBSZAREM

#### 6.1. Organ lub organy odpowiedzialne za zarządzanie obszarem:

Adres e-mail: sekretariat@lublin.rdos.gov.pl

Organizacja: Regionalna Dyrekcja Ochrony Środowiska w Lublinie Adres: Polska Bazylianówka 46 20-144 Lublin

[Powrót](#page-0-0)

[Powrót](#page-0-0)

### 6.2. Plan(-y) zarządzania:

Aktualny plan zarządzania istnieje:

<span id="page-4-2"></span>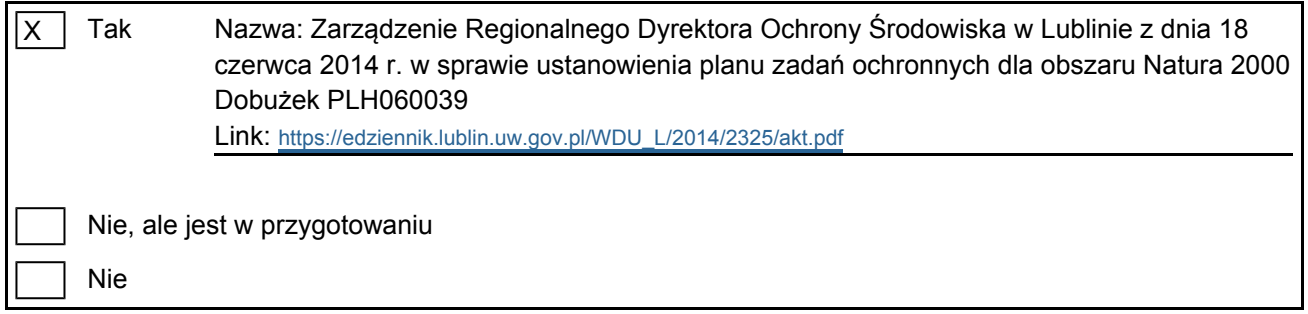

# 7. MAPA OBSZARU

[Powrót](#page-0-0)

Nr ID INSPIRE: | PL.ZIPOP.1393.N2K.PLH060039

Mapa załączona jako plik PDF w formacie elektronicznym (opcjonalnie)

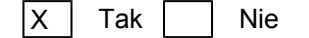

Odniesienie lub odniesienia do oryginalnej mapy wykorzystanej przy digitalizacji granic elektronicznych (opcjonalnie)